# Package 'FCVAR'

# May 5, 2022

Title Estimation and Inference for the Fractionally Cointegrated VAR

# Version 0.1.4

Description Estimation and inference using the Fractionally Cointegrated Vector Autoregressive (VAR) model. It includes functions for model specification, including lag selection and cointegration rank selection, as well as a comprehensive set of options for hypothesis testing, including tests of hypotheses on the cointegrating relations, the adjustment coefficients and the fractional differencing parameters. An article describing the FCVAR model with examples is available on the Webpage <<https://sites.google.com/view/mortennielsen/software>>.

Depends  $R$  ( $>= 3.5$ )

Imports pracma, fracdist

URL <https://github.com/LeeMorinUCF/FCVAR>

# BugReports <https://github.com/LeeMorinUCF/FCVAR/issues>

License GPL-3

Encoding UTF-8

LazyData true

Language en-US

RoxygenNote 7.1.2

Suggests knitr, rmarkdown, testthat

NeedsCompilation no

Author Lealand Morin [aut, cre] (<<https://orcid.org/0000-0001-8539-1386>>), Morten Nielsen [aut] (<<https://orcid.org/0000-0002-1337-9844>>), Michal Popiel [aut]

Maintainer Lealand Morin <lealand.morin@ucf.edu>

Repository CRAN

Date/Publication 2022-05-05 07:00:02 UTC

# <span id="page-1-0"></span>R topics documented:

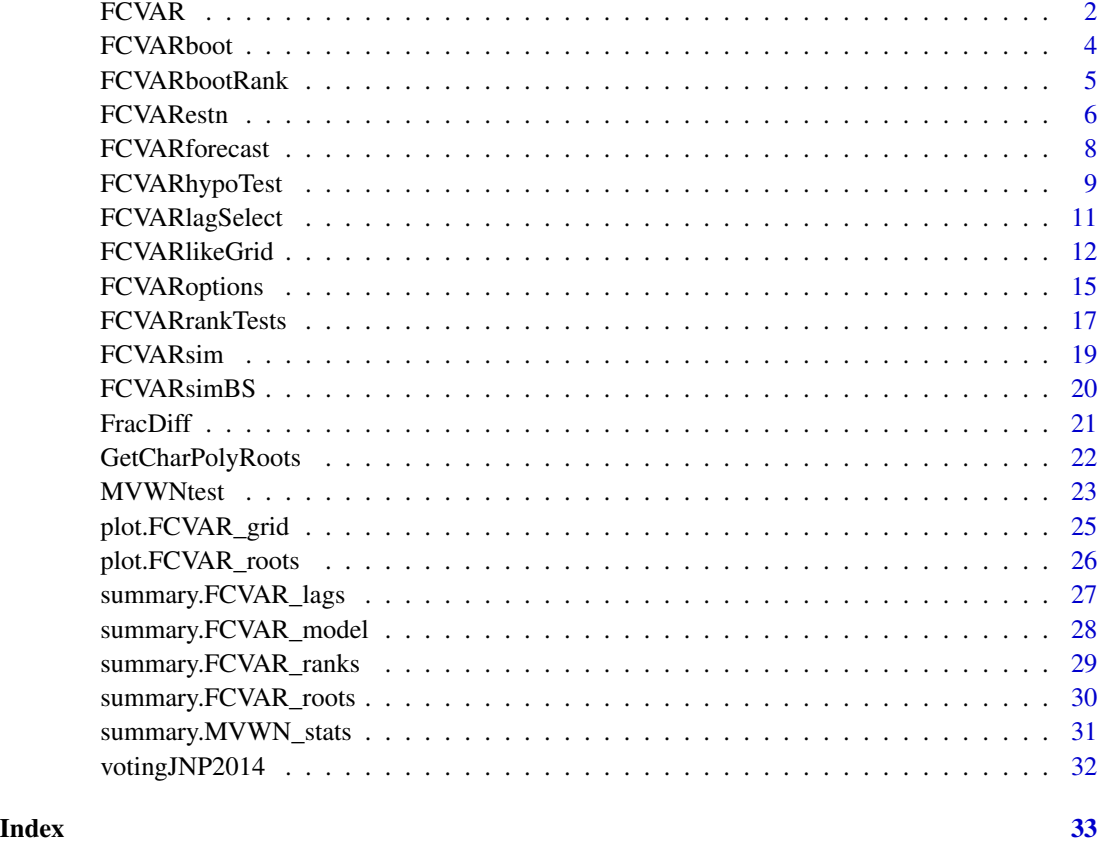

FCVAR *A package for estimating the Fractionally Cointegrated VAR model.*

# Description

The FCVAR package estimates the Fractionally Cointegrated Vector Autoregressive (VAR) model. It includes functions for lag selection, cointegration rank selection and hypothesis testing.

# Details

Functions in the FCVAR package are divided into four categories: Estimation, Postestimation, Specification and Auxiliary functions.

# Value

Returns NULL. Object included for description only.

#### FCVAR 3

# Estimation functions

The estimation functions include the primary estimation function FCVARestn and associated functions to set estimation options and display results. Some of these functions define, modify and test the user-specified options for estimation. FCVARoptions defines the default estimation options used in the FCVAR estimation procedure and the related programs. The user can then revise the options such as the settings for optimization and restrictions for testing hypotheses. After making these changes, an internal function FCVARoptionUpdates sets and tests estimation options for validity and compatibility.

# Postestimation functions

The postestimation functions are used to display summary statistics, test hypotheses and test the goodness of fit of the estimated model. These include:

FCVARhypoTest for a likelihood ratio test of a restricted vs. an unrestricted model

FCVARboot for generating a distribution of a likelihood ratio test statistic

FCVARforecast for calculating recursive forecasts with the FCVAR model

# Specification functions

The specification functions are used to estimate a series of models in order to make model specfication decisions. These include:

FCVARlagSelect for selection of the lag order

FCVARrankTests for choosing the cointegrating rank

FCVARbootRank for generating a distribution of a likelihood ratio test statistic for the rank test

#### Auxiliary functions

The auxiliary functions are used to perform intermediate calculations for estimation. These functions are mainly designed for use only within the estimation function. Some exceptions include:

FracDiff for fractionally differencing a multivariate series

FCVARsimBS for generating bootstrap samples from the FCVAR model

FCVARlikeGrid for performing a grid-search optimization with the FCVAR likelihood function

# Examples

A dataset votingJNP2014 is included for examples of the model building process. Sample model builds with hypothesis tests and examples of other extensions are found in the example script FCVAR\_demo\_JNP2014.R. See FCVAR\_README.pdf for details at

https://github.com/LeeMorinUCF/FCVAR/blob/master/FCVAR\_README.pdf

and also see https://sites.google.com/view/mortennielsen/software for more information about estimating the FCVAR model.

<span id="page-3-1"></span><span id="page-3-0"></span>FCVARboot generates a distribution of a likelihood ratio test statistic using a wild bootstrap, following the method of Boswijk, Cavaliere, Rahbek, and Taylor (2016). It takes two sets of options as inputs to estimate the model under the null and the unrestricted model.

#### Usage

FCVARboot(x, k, r, optRES, optUNR, B)

# Arguments

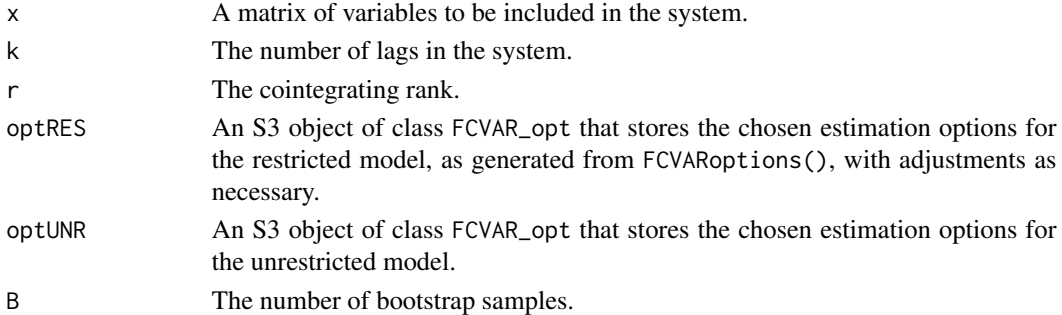

#### Value

A list FCVARboot\_stats containing the estimation results, including the following parameters:

LRbs  $A Bx1$  vector of simulated likelihood ratio statistics

- pv An approximate p-value for the likelihood ratio statistic based on the bootstrap distribution.
- H A list containing the likelihood ratio test results. It is identical to the output from FCVARhypoTest, with one addition, namely H\$pvBS which is the bootstrap p-value
- mBS The model estimates under the null hypothesis.

mUNR The model estimates under the alternative hypothesis.

#### References

Boswijk, Cavaliere, Rahbek, and Taylor (2016) "Inference on co-integration parameters in heteroskedastic vector autoregressions," Journal of Econometrics 192, 64-85.

# See Also

FCVARoptions to set default estimation options. FCVARestn is called to estimate the models under the null and alternative hypotheses.

Other FCVAR postestimation functions: [FCVARhypoTest\(](#page-8-1)), [GetCharPolyRoots\(](#page-21-1)), [MVWNtest\(](#page-22-1)), [plot.FCVAR\\_roots\(](#page-25-1)), [summary.FCVAR\\_roots\(](#page-29-1)), [summary.MVWN\\_stats\(](#page-30-1))

# <span id="page-4-0"></span>FCVARbootRank 5

# Examples

```
opt <- FCVARoptions()
opt$gridSearch <- 0 # Disable grid search in optimization.
opt$dbMin \langle -c(0.01, 0.01) # Set lower bound for d,b.
opt$dbMax \leftarrow c(2.00, 2.00) # Set upper bound for d,b.
opt$constrained \leq -0 # Impose restriction dbMax >= d >= b >= dbMin ? 1 \leq - yes, 0 \leq - no.
x <- votingJNP2014[, c("lib", "ir_can", "un_can")]
opt$plotRoots <- 0
optUNR <- opt
optRES <- opt
optRES$R_Beta <- matrix(c(1, 0, 0), nrow = 1, ncol = 3)
set.seed(42)
FCVARboot_stats <- FCVARboot(x, k = 2, r = 1, optRES, optUNR, B = 2)
# In practice, set the number of bootstraps so that (B+1)*alpha is an integer,
# where alpha is the chosen level of significance.
# For example, set B = 999 (but it takes a long time to compute).
```
<span id="page-4-1"></span>FCVARbootRank *Distribution of LR Test Statistic for the Rank Test*

# Description

FCVARbootRank generates a distribution of a likelihood ratio test statistic for the rank test using a wild bootstrap, following the method of Cavaliere, Rahbek, and Taylor (2010). It takes the two ranks as inputs to estimate the model under the null and the model under the alternative.

# Usage

FCVARbootRank(x, k, opt, r1, r2, B)

# Arguments

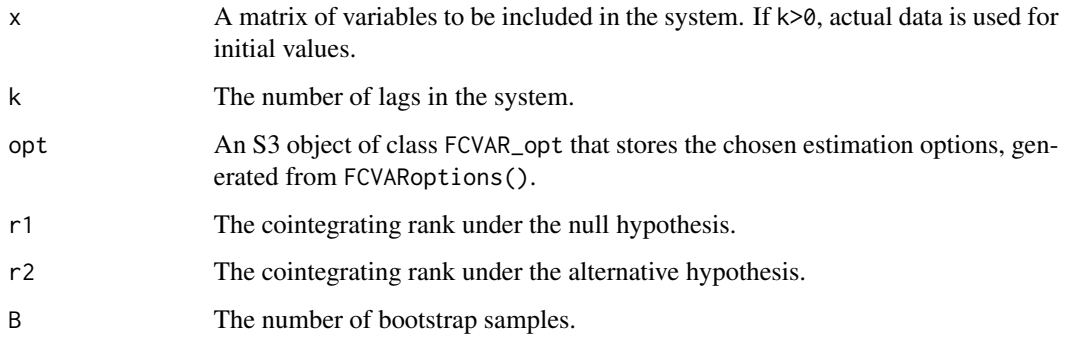

#### <span id="page-5-0"></span>Value

A list FCVARbootRank\_stats containing the test results, including the following parameters:

LRbs A B x 1 vector of simulated likelihood ratio statistics.

- pv An approximate p-value for the LR statistic based on the bootstrap distribution.
- H A list containing LR test results. It is identical to the output from HypoTest, with one addition, namely H\$pvBS which is the bootstrap p-value)

mBS Model estimates under the null hypothesis.

mUNR Model estimates under the alternative hypothesis.

# References

Cavaliere, G., A. Rahbek, and A. M. R. Taylor (2010). "Testing for co-integration in vector autoregressions with non-stationary volatility," Journal of Econometrics 158, 7-24.

# See Also

FCVARoptions to set default estimation options. HypoTest for the format of a hypothesis test results. FCVARestn for the estimates from a rectricted and unrestricted model within a hypothesis test.

Other FCVAR specification functions: [FCVARlagSelect\(](#page-10-1)), [FCVARrankTests\(](#page-16-1)), [summary.FCVAR\\_lags\(](#page-26-1)), [summary.FCVAR\\_ranks\(](#page-28-1))

# Examples

```
opt <- FCVARoptions()
opt$gridSearch <- 0 # Disable grid search in optimization.
opt$dbMin <- c(0.01, 0.01) # Set lower bound for d,b.
opt$dbMax \langle -c(2.00, 2.00) \# Set upper bound for d,b.opt$constrained <- 0 # Impose restriction dbMax >= d >= b >= dbMin ? 1 <- yes, 0 <- no.
opt$plotRoots <- 0
x <- votingJNP2014[, c("lib", "ir_can", "un_can")]
set.seed(42)
FCVARbootRank_stats <- FCVARbootRank(x, k = 2, opt, r1 = 0, r2 = 1, B = 2)
# In practice, set the number of bootstraps so that (B+1)*alpha is an integer,
# where alpha is the chosen level of significance.
# For example, set B = 999 (but it takes a long time to compute).
```
<span id="page-5-1"></span>FCVARestn *Estimate FCVAR model*

#### FCVARestn 7

#### Description

FCVARestn estimates the Fractionally Cointegrated VAR model. It is the central function in the FCVAR package with several nested functions, each described below. It estimates the model parameters, calculates the standard errors and the number of free parameters, obtains the residuals and the roots of the characteristic polynomial. print.FCVARestn prints the estimation results from the output of FCVARestn.

# Usage

FCVARestn(x, k, r, opt)

# Arguments

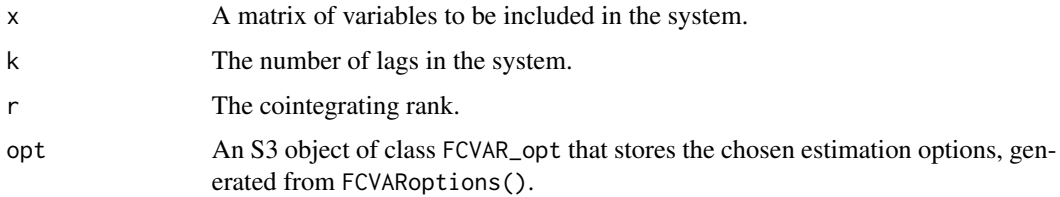

#### Value

An S3 object of class FCVAR\_model containing the estimation results, including the following parameters:

startVals Starting values used for optimization.

options Estimation options.

like Model log-likelihood.

coeffs Parameter estimates.

rankJ Rank of Jacobian for the identification condition.

fp Number of free parameters.

SE Standard errors.

NegInvHessian Negative of inverse Hessian matrix.

Residuals Model residuals.

cPolyRoots Roots of characteristic polynomial.

printVars Additional variables required only for printing the output of FCVARestn to screen.

k The number of lags in the system.

r The cointegrating rank.

p The number of variables in the system.

cap\_T The sample size.

opt An S3 object of class FCVAR\_opt that stores the chosen estimation options, generated from FCVARoptions().

# <span id="page-7-0"></span>See Also

FCVARoptions to set default estimation options. FCVARestn calls this function at the start of each estimation to verify validity of options. summary.FCVAR\_model prints the output of FCVARestn to screen.

Other FCVAR estimation functions: [FCVARoptions\(](#page-14-1)), [summary.FCVAR\\_model\(](#page-27-1))

# Examples

```
opt <- FCVARoptions()
opt$gridSearch <- 0 # Disable grid search in optimization.
opt$dbMin \langle -c(0.01, 0.01) # Set lower bound for d,b.
opt$dbMax <- c(2.00, 2.00) # Set upper bound for d,b.
opt$constrained <- 0 # Impose restriction dbMax >= d >= b >= dbMin ? 1 <- yes, 0 <- no.
x <- votingJNP2014[, c("lib", "ir_can", "un_can")]
m1 <- FCVARestn(x, k = 2, r = 1, opt)
```

```
opt1 <- opt
opt1$R_psi <- matrix(c(1, 0), nrow = 1, ncol = 2)
opt1$r_psi <- 1
m1r1 \leq FCVARestn(x, k = 2, r = 1, opt1)
```

```
opt1 <- opt
opt1$R_Beta <- matrix(c(1, 0, 0), nrow = 1, ncol = 3)
m1r2 \leq FCVARestn(x, k = 2, r = 1, opt1)
```

```
opt1 <- opt
opt1$R_Alpha <- matrix(c(0, 1, 0), nrow = 1, ncol = 3)
m1r4 \leq FCVARestn(x, k = 2, r = 1, opt1)
```
<span id="page-7-1"></span>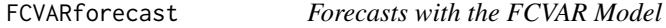

#### Description

FCVARforecast calculates recursive forecasts with the FCVAR model.

# Usage

FCVARforecast(x, model, NumPeriods)

# <span id="page-8-0"></span>FCVARhypoTest 9

# **Arguments**

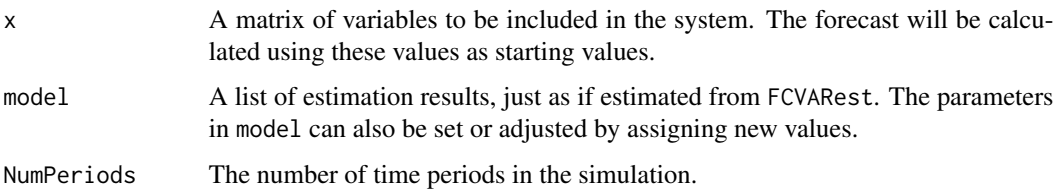

#### Value

A NumPeriods  $\times p$  matrix xf of forecasted values.

# See Also

FCVARoptions to set default estimation options. FCVARestn for the specification of the model. FCVARforecast calls FracDiff and Lbk to calculate the forecast.

Other FCVAR auxiliary functions: [FCVARlikeGrid\(](#page-11-1)), [FCVARsimBS\(](#page-19-1)), [FCVARsim\(](#page-18-1)), [FracDiff\(](#page-20-1)), [plot.FCVAR\\_grid\(](#page-24-1))

# Examples

```
opt <- FCVARoptions()
opt$gridSearch <- 0 # Disable grid search in optimization.
opt$dbMin \langle -c(0.01, 0.01) # Set lower bound for d,b.
opt$dbMax \leftarrow c(2.00, 2.00) # Set upper bound for d,b.
opt$constrained <- 0 # Impose restriction dbMax >= d >= b >= dbMin ? 1 <- yes, 0 <- no.
x <- votingJNP2014[, c("lib", "ir_can", "un_can")]
opt1 <- opt
opt1$R_Alpha <- matrix(c(0, 1, 0), nrow = 1, ncol = 3)
m1r4 \leftarrow FCVARestn(x, k = 2, r = 1, opt1)
xf \leftarrow FCVARforecast(x, m1r4, NumPeriods = 12)
```
<span id="page-8-1"></span>FCVARhypoTest *Test of Restrictions on FCVAR Model*

#### Description

FCVARhypoTest performs a likelihood ratio test of the null hypothesis: "model is modelR" against the alternative hypothesis: "model is modelUNR".

# Usage

FCVARhypoTest(modelUNR, modelR)

#### <span id="page-9-0"></span>Arguments

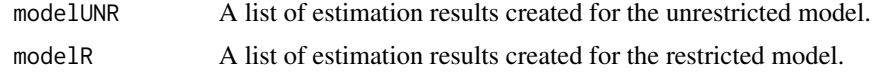

# Value

A list LRtest containing the test results, including the following parameters:

loglikUNR The log-likelihood for the unrestricted model.

loglikR The log-likelihood for the restricted model.

df The degrees of freedom for the test.

LRstat The likelihood ratio test statistic.

p\_LRtest The p-value for the likelihood ratio test.

#### See Also

The test is calculated using the results of two calls to FCVARestn, under the restricted and unrestricted models. Use FCVARoptions to set default estimation options for each model, then set restrictions as needed before FCVARestn.

Other FCVAR postestimation functions: [FCVARboot\(](#page-3-1)), [GetCharPolyRoots\(](#page-21-1)), [MVWNtest\(](#page-22-1)), [plot.FCVAR\\_roots\(](#page-25-1)), [summary.FCVAR\\_roots\(](#page-29-1)), [summary.MVWN\\_stats\(](#page-30-1))

```
opt <- FCVARoptions()
opt$gridSearch <- 0 # Disable grid search in optimization.
opt$dbMin <- c(0.01, 0.01) # Set lower bound for d,b.
opt$dbMax \leftarrow c(2.00, 2.00) # Set upper bound for d,b.
opt$constrained \leq -0 # Impose restriction dbMax >= d >= b >= dbMin ? 1 \leq - yes, 0 \leq - no.
x <- votingJNP2014[, c("lib", "ir_can", "un_can")]
m1 \leq FCVARestn(x, k = 2, r = 1, opt)
opt1 <- opt
opt1$R_psi <- matrix(c(1, 0), nrow = 1, ncol = 2)opt1$r_psi <- 1
m1r1 <- FCVARestn(x, k = 2, r = 1, opt1)Hdb <- FCVARhypoTest(modelUNR = m1, modelR = m1r1)
```

```
opt1 <- opt
opt1$R_Beta \leq matrix(c(1, 0, 0), nrow = 1, ncol = 3)
m1r2 \leq FCVARestn(x, k = 2, r = 1, opt1)
Hbeta1 <- FCVARhypoTest(m1, m1r2)
```

```
opt1 < -optopt1$R_Alpha <- matrix(c(0, 1, 0), nrow = 1, ncol = 3)
```
# <span id="page-10-0"></span>FCVARlagSelect 11

```
m1r4 \leftarrow FCVAREstn(x, k = 2, r = 1, opt1)Halpha2 <- FCVARhypoTest(m1, m1r4)
```
<span id="page-10-1"></span>FCVARlagSelect *Select Lag Order*

#### Description

FCVARlagSelect takes a matrix of variables and performs lag selection on it by using the likelihood ratio test. Output and test results are printed to the screen.

# Usage

FCVARlagSelect(x, kmax, r, order, opt)

#### **Arguments**

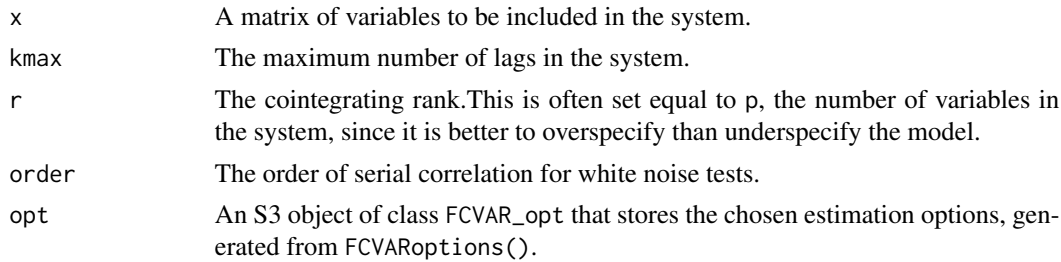

# Value

An S3 object of type FCVAR\_lags containing the results from repeated estimation of the FCVAR model with different orders of the autoregressive lag length. Note that row j of each of the vectors in the FCVAR\_lags object contains the associated results for lag length j+1. The FCVAR\_lags object includes the following parameters:

D A (kmax  $+ 1$ ) x 2 vector of estimates of d and b.

loglik A (kmax  $+ 1$ ) x 1 vector of log-likelihood values.

LRtest A (kmax + 1) x 1 vector of likelihood ratio test statistics for tests of significance of  $\Gamma_{i+1}$ .

pvLRtest A (kmax + 1) x 1 vector of P-values for the likelihood ratio tests of significance of  $\Gamma_{j+1}$ .

i\_aic The lag corresponding to the minimum value of the Akaike information criteria.

aic  $A$  (kmax  $+ 1$ ) x 1 vector of values of the Akaike information criterion.

i\_bic The lag corresponding to the minimum value of the Bayesian information criteria.

bic A (kmax  $+ 1$ ) x 1 vector of values of the Bayesian information criterion.

pvMVq A scalar P-value for the Q-test for multivariate residual white noise.

pvWNQ  $\overrightarrow{A}$  (kmax + 1) x 1 vector of P-values for the O-tests for univariate residual white noise.

pvWNLM  $\bf{A}$  (kmax + 1) x 1 vector of P-values for the LM-tests for univariate residual white noise.

<span id="page-11-0"></span>kmax The maximum number of lags in the system.

- r The cointegrating rank. This is often set equal to p, the number of variables in the system, since it is better to overspecify than underspecify the model.
- p The number of variables in the system.
- cap\_T The sample size.
- order The order of serial correlation for white noise tests.
- opt An S3 object of class FCVAR\_opt that stores the chosen estimation options, generated from FCVARoptions().

#### See Also

FCVARoptions to set default estimation options. FCVARestn is called repeatedly within this function for each candidate lag order. summary.FCVAR\_lags prints a summary of the output of FCVARlagSelect to screen.

```
Other FCVAR specification functions: FCVARbootRank(), FCVARrankTests(), summary.FCVAR_lags(),
summary.FCVAR_ranks()
```
# Examples

```
opt <- FCVARoptions()
opt$gridSearch <- 0 # Disable grid search in optimization.
opt$dbMin \langle -c(0.01, 0.01) \# Set lower bound for d,b.opt$dbMax \leftarrow c(2.00, 2.00) # Set upper bound for d,b.
opt$constrained <- 0 # Impose restriction dbMax >= d >= b >= dbMin ? 1 <- yes, 0 <- no.
x <- votingJNP2014[, c("lib", "ir_can", "un_can")]
FCVARlagSelectStats <- FCVARlagSelect(x, kmax = 3, r = 3, order = 12, opt)
```
<span id="page-11-1"></span>

FCVARlikeGrid *Grid Search to Maximize Likelihood Function*

#### **Description**

FCVARlikeGrid performs a grid-search optimization by calculating the likelihood function on a grid of candidate parameter values. This function evaluates the likelihood over a grid of values for  $c(d, b)$  (or phi). It can be used when parameter estimates are sensitive to starting values to give an approximation of the global maximum that can then be used as the starting value in the numerical optimization in FCVARestn. plot.FCVAR\_grid plots the likelihood function from FCVARlikeGrid.

# Usage

```
FCVARlikeGrid(x, k, r, opt)
```
# **FCVARlikeGrid** 13

#### **Arguments**

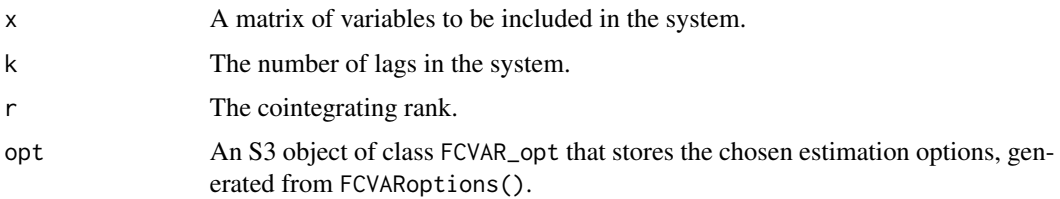

# Value

An S3 object of type FCVAR\_grid containing the optimization results, including the following parameters:

- params A vector params of d and b (and mu if level parameter is selected) corresponding to a maximum over the grid of  $c(d,b)$  or phi.
- dbHatStar A vector of d and b corresponding to a maximum over the grid of  $c(d, b)$  or phi.
- muHatStar A vector of the optimal mu if level parameter is selected.
- Grid2d An indicator for whether or not the optimization is conducted over a 2-dimensional parameter space, i.e. if there is no equality restriction on d and b.
- dGrid A vector of the grid points in the parameter d, after any transformations for restrictions, if any.
- bGrid A vector of the grid points in the parameter b, after any transformations for restrictions, if any.
- dGrid\_orig A vector of the grid points in the parameter d, in units of the fractional integration parameter.
- bGrid\_orig A vector of the grid points in the parameter b, in units of the fractional integration parameter.
- like The maximum value of the likelihood function over the chosen grid.
- k The number of lags in the system.
- r The cointegrating rank.
- opt An S3 object of class FCVAR\_opt that stores the chosen estimation options, generated from FCVARoptions().

#### Note

If opt $$LocalMax == 0$ ,  $FCVARIikeGrid$  returns the parameter values corresponding to the global maximum of the likelihood on the grid. If opt\$LocalMax == 1, FCVARlikeGrid returns the parameter values for the local maximum corresponding to the highest value of b. This alleviates the identification problem mentioned in Johansen and Nielsen (2010, section 2.3).

# References

Johansen, S. and M. Ø. Nielsen (2010). "Likelihood inference for a nonstationary fractional autoregressive model," Journal of Econometrics 158, 51-66.

#### See Also

FCVARoptions to set default estimation options. plot.FCVAR\_grid plots the likelihood function from FCVARlikeGrid.

Other FCVAR auxiliary functions: [FCVARforecast\(](#page-7-1)), [FCVARsimBS\(](#page-19-1)), [FCVARsim\(](#page-18-1)), [FracDiff\(](#page-20-1)), [plot.FCVAR\\_grid\(](#page-24-1))

# Examples

# Restrict equality of fractional parameters.

```
opt <- FCVARoptions()
opt$dbStep1D <- 0.2 # Coarser grid for plotting example.
opt$dbMin \leftarrow c(0.01, 0.01) # Set lower bound for d,b.
opt$dbMax \leftarrow c(2.00, 2.00) # Set upper bound for d,b.
opt$constrained \leq -0 # impose restriction dbMax >= d >= b >= dbMin ? 1 \leq - yes, 0 \leq - no.
opt$restrictDB \leq -1 # impose restriction d=b ? 1 \leq - yes, 0 \leq - no.
opt$progress <- 2 # Show progress report on each value of b.
x <- votingJNP2014[, c("lib", "ir_can", "un_can")]
likeGrid_params <- FCVARlikeGrid(x, k = 2, r = 1, opt)
plot(likeGrid_params)
```
# Linear restriction on fractional parameters.

```
opt <- FCVARoptions()
opt$dbStep1D <- 0.2 # Coarser grid for plotting example.
opt$dbMin \leftarrow c(0.01, 0.01) # Set lower bound for d,b.
opt$dbMax \leftarrow c(2.00, 2.00) # Set upper bound for d,b.
opt$constrained <- 0 # impose restriction dbMax >= d >= b >= dbMin ? 1 <- yes, 0 <- no.
opt$restrictDB \leq -\theta # impose restriction d=b ? 1 \leq - yes, 0 \leq - no.
# Impose linear restriction on d and b:
optRpsi <- matrix(c(2, -1), nrow = 1, ncol = 2)
opt\r_psi <- 0.5
opt$progress <- 2 # Show progress report on each value of b.
x <- votingJNP2014[, c("lib", "ir_can", "un_can")]
likeGrid_params <- FCVARlikeGrid(x, k = 2, r = 1, opt)
plot(likeGrid_params)
```

```
# Constrained 2-dimensional optimization.
# Impose restriction dbMax >= d >= b >= dbMin.
```

```
opt <- FCVARoptions()
opt$dbStep1D <- 0.2 # Coarser grid for plotting example.
opt$dbStep2D <- 0.2 # Coarser grid for plotting example.
opt$dbMin \leq c(0.01, 0.01) # Set lower bound for d,b.
opt$dbMax \leftarrow c(2.00, 2.00) # Set upper bound for d,b.
opt$constrained <- 1 # impose restriction dbMax >= d >= b >= dbMin ? 1 <- yes, 0 <- no.
opt$restrictDB \leq -\theta # impose restriction d=b ? 1 \leq - yes, 0 \leq - no.
opt$progress <- 2 # Show progress report on each value of b.
x <- votingJNP2014[, c("lib", "ir_can", "un_can")]
```
<span id="page-13-0"></span>

# <span id="page-14-0"></span>FCVARoptions 15

```
likeGrid_params <- FCVARIikeGrid(x, k = 2, r = 1, opt)# Unconstrained 2-dimensional optimization.
opt <- FCVARoptions()
opt$dbStep1D <- 0.1 # Coarser grid for plotting example.
opt$dbStep2D <- 0.2 # Coarser grid for plotting example.
opt$dbMin \langle -c(0.01, 0.01) # Set lower bound for d,b.
opt$dbMax \langle -c(2.00, 2.00) # Set upper bound for d,b.
opt$constrained <- 0 # impose restriction dbMax >= d >= b >= dbMin ? 1 <- yes, 0 <- no.
opt$restrictDB \leq -\theta # impose restriction d=b ? 1 \leq - yes, 0 \leq - no.
opt$progress <- 2 # Show progress report on each value of b.
x <- votingJNP2014[, c("lib", "ir_can", "un_can")]
likeGrid_params <- FCVARlikeGrid(x, k = 2, r = 1, opt)
```
<span id="page-14-1"></span>FCVARoptions *Set Estimation Options*

#### Description

FCVARoptions defines the estimation options used in the FCVAR estimation procedure and the related programs.

### Usage

```
FCVARoptions(...)
```
# Arguments

... A list of arguments to set to values other than the default settings. See the argument names in the return value below.

#### Value

An S3 object of class FCVAR\_opt that stores the default estimation options, which includes the following parameters:

- unc\_optim\_control A list of options in the form of the argument control in the optim function for *unconstrained* optimization of the likelihood function over the fractional integration parameters. This is also used in the switching algorithm employed when linear constraints are imposed on the cointegrating relations beta or the adjustment coefficients alpha, so it must at least contain the arguments maxit and reltol, since it uses those parameters.
- con\_optim\_control A list of options in the form of the argument control in either the optim or the constrOptim function for *constrained* optimization of the likelihood function over the fractional integration parameters, using the 'L-BFGS-B' algorithm. It must at least contain the arguments maxit and pgtol.
- LineSearch Indicator for conducting a line search optimization within the switching algorithm when optimizing over constraints on the cointegrating relations  $\beta$  or the adjustment coefficients  $\alpha$ . See Doornik (2018, Section 2.2) for details.
- LocalMax Indicator to select the local maximum with the highest value of b when there are multiple local optima. This is meant to alleviate the identification problem discussed in Johansen and Nielsen (2010, Section 2.3) and Carlini and de Magistris (2019). When LocalMax <- 0, the optimization returns the values of d and b corresponding to the global optimum.

dbMax Upper bound for the fractional integration parameters d, b.

dbMin Lower bound for the fractional integration parameters d, b.

db0 The starting values for optimization of the fractional integration parameters d, b.

constrained Indicator to impose restriction dbMax  $>= d >= b >= dbMin$ .

restrictDB Indicator to impose restriction d = b.

N The number of initial values: the observations to condition upon.

unrConstant Indicator to include an unrestricted constant.

rConstant Indicator to include a restricted constant.

levelParam Indicator to include level parameter.

C\_db CHECK whether still used.

c\_db CHECK whether still used.

- UB\_db An upper bound on the fractional integration parameters d and b, after transforming the parameters to account for any restrictions imposed.
- LB\_db A lower bound on the fractional integration parameters d and b, after transforming the parameters to account for any restrictions imposed.
- R\_psi A matrix for defining restrictions on the fractional integration parameters d and b, of the form  $R_{\psi}(d, b)' = r_{\psi}$ .
- r\_psi A vector for defining restrictions on the fractional integration parameters d and b, of the form  $R_{\psi}(d, b)' = r_{\psi}$ .

R\_Alpha A matrix for defining restrictions on the adjustment coefficients of the form  $R_{\alpha} \alpha = r_{\alpha}$ .

r\_Alpha A vector for defining restrictions on the adjustment coefficients of the form  $R_{\alpha} \alpha = r_{\alpha}$ .

R\_Beta A matrix for defining restrictions on the cointegrating relations of the form  $R_\beta \beta = r_\beta$ .

r\_Beta A vector for defining restrictions on the cointegrating relations of the form  $R_\beta \beta = r_\beta$ .

print2screen Indicator to print output to screen.

- printGammas Indicator to print estimates and standard errors on autoregressive coefficients  $\Gamma_i$ ,  $i =$ i, ..., k.
- printRoots Indicator to print roots of characteristic polynomial.
- plotRoots Indicator to plot roots of characteristic polynomial.
- CalcSE Indicator to calculate the standard errors. It is used when displaying results.
- hess\_delta Size of increment for numerical calculation of derivatives of the likelihood function for numerical calculation of the Hessian matrix. The default is  $10^{\circ}(-4)$ , which works well in practice to balance errors between precision and truncation.
- gridSearch Indicator to perform a grid search for the optimization over the fractional integration parameters, for more accurate estimation. This will make estimation take longer.

# <span id="page-16-0"></span>FCVARrankTests 17

- dbStep1D The step size for the grid search over the fractional integration parameters for the 1 dimensional grid search (such as when restrictions are imposed between d and b.).
- dbStep2D The step size for the grid search over the fractional integration parameters for the 2 dimensional grid search.
- plotLike Indicator to plot the likelihood (only if gridSearch <- 1).

progress Show a waitbar for a progress indicator for the grid search.

updateTime How often progress is updated in the waitbar for the grid search (in seconds).

# References

Doornik, J. A. (2018) "Accelerated Estimation of Switching Algorithms: The Cointegrated VAR Model and Other Applications." Scandinavian Journal of Statistics, Volume 45, Issue 2.

Johansen, Søren, and Morten Ørregaard Nielsen (2010) "Likelihood inference for a nonstationary fractional autoregressive model." Journal of Econometrics 158, 51–66.

Carlini, F., and P. S. de Magistris (2019) "On the identification of fractionally cointegrated VAR models with the F(d) condition." Journal of Business & Economic Statistics  $37(1)$ ,  $134-146$ .

# See Also

FCVARoptionUpdates to set and test estimation options for validity and compatibility. FCVARestn for use of these options in estimation.

Other FCVAR estimation functions: [FCVARestn\(](#page-5-1)), [summary.FCVAR\\_model\(](#page-27-1))

# Examples

```
opt <- FCVARoptions()
opt <- FCVARoptions(
   gridSearch = 0, # Disable grid search in optimization.
   dbMin = c(0.01, 0.01), # Set lower bound for d,b.
   dbMax = c(2.00, 2.00), # Set upper bound for d,b.
   constrained = 0 # Impose restriction dbMax >= d >= b >= dbMin ? 1 <- yes, 0 <- no.
)
```
<span id="page-16-1"></span>FCVARrankTests *Test for Cointegrating Rank*

#### Description

FCVARrankTests performs a sequence of likelihood ratio tests for cointegrating rank.

# Usage

FCVARrankTests(x, k, opt)

#### <span id="page-17-0"></span>Arguments

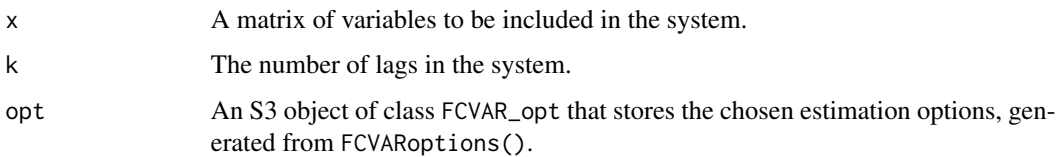

# Value

An S3 object of type FCVAR\_ranks containing the results from cointegrating rank tests, containing the following ( $p+1$ ) vectors with ith element corresponding to rank = i-1, including the following parameters:

dHat Estimates of d.

bHat Estimates of b.

LogL Maximized log-likelihood.

LRstat LR trace statistic for testing rank r against rank p.

pv The p-value of LR trace test, or "999" if p-value is not available.

k The number of lags in the system.

p The number of variables in the system.

cap\_T The sample size.

opt An S3 object of class FCVAR\_opt that stores the chosen estimation options, generated from FCVARoptions().

## See Also

FCVARoptions to set default estimation options. FCVARestn is called repeatedly within this function for each candidate cointegrating rank. summary.FCVAR\_ranks prints a summary of the output of FCVARrankTests to screen.

Other FCVAR specification functions: [FCVARbootRank\(](#page-4-1)), [FCVARlagSelect\(](#page-10-1)), [summary.FCVAR\\_lags\(](#page-26-1)), [summary.FCVAR\\_ranks\(](#page-28-1))

```
opt <- FCVARoptions()
opt$gridSearch <- 0 # Disable grid search in optimization.
opt$dbMin \langle 0.01, 0.01 \rangle # Set lower bound for d,b.
opt$dbMax \langle -c(2.00, 2.00) \# Set upper bound for d,b.opt$constrained \leq -0 # Impose restriction dbMax >= d >= b >= dbMin ? 1 \leq - yes, 0 \leq - no.
x <- votingJNP2014[, c("lib", "ir_can", "un_can")]
rankTestStats <- FCVARrankTests(x, k = 2, opt)
```
<span id="page-18-1"></span><span id="page-18-0"></span>FCVARsim simulates the FCVAR model as specified by input model and starting values specified by data. Errors are drawn from a normal distribution.

#### Usage

FCVARsim(x, model, NumPeriods)

# Arguments

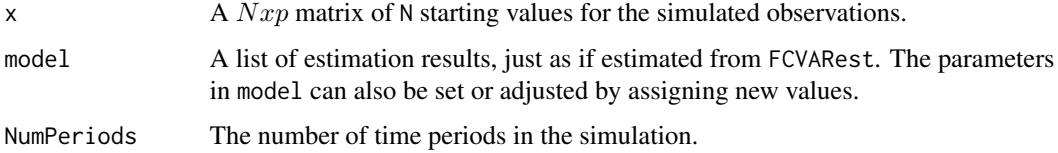

# Value

A NumPeriods by  $p$  matrix xBS of simulated observations.

# See Also

FCVARoptions to set default estimation options. FCVARestn for the specification of the model. Use FCVARsim to draw a sample from the FCVAR model. For simulations intended for bootstrapping statistics, use FCVARsimBS.

Other FCVAR auxiliary functions: [FCVARforecast\(](#page-7-1)), [FCVARlikeGrid\(](#page-11-1)), [FCVARsimBS\(](#page-19-1)), [FracDiff\(](#page-20-1)), [plot.FCVAR\\_grid\(](#page-24-1))

```
opt <- FCVARoptions()
opt$gridSearch <- 0 # Disable grid search in optimization.
opt$dbMin <- c(0.01, 0.01) # Set lower bound for d,b.
opt$dbMax <- c(2.00, 2.00) # Set upper bound for d,b.
opt$constrained \leq -0 # Impose restriction dbMax >= d >= b >= dbMin ? 1 \leq - yes, 0 \leq - no.
x <- votingJNP2014[, c("lib", "ir_can", "un_can")]
results \leq FCVARestn(x, k = 2, r = 1, opt)
x\_sim \leftarrow FCVARSim(x[1:10, ], results, NumPeriods = 100)
```
FCVARsimBS simulates the FCVAR model as specified by input model and starting values specified by data. It creates a wild bootstrap sample by augmenting each iteration with a bootstrap error. The errors are sampled from the residuals specified under the model input and have a positive or negative sign with equal probability (the Rademacher distribution).

#### Usage

FCVARsimBS(data, model, NumPeriods)

## **Arguments**

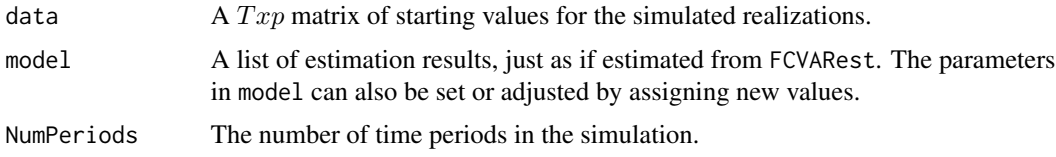

# Value

A NumPeriods by  $p$  matrix xBS of simulated bootstrap values.

# See Also

FCVARoptions to set default estimation options. FCVARestn for the specification of the model. Use FCVARsim to draw a sample from the FCVAR model. For simulations intended for bootstrapping statistics, use FCVARsimBS.

Other FCVAR auxiliary functions: [FCVARforecast\(](#page-7-1)), [FCVARlikeGrid\(](#page-11-1)), [FCVARsim\(](#page-18-1)), [FracDiff\(](#page-20-1)), [plot.FCVAR\\_grid\(](#page-24-1))

```
opt <- FCVARoptions()
opt$gridSearch <- 0 # Disable grid search in optimization.
opt$dbMin \langle -c(0.01, 0.01) # Set lower bound for d,b.
opt$dbMax \langle -c(2.00, 2.00) \# Set upper bound for d,b.opt$constrained <- 0 # Impose restriction dbMax >= d >= b >= dbMin ? 1 <- yes, 0 <- no.
x <- votingJNP2014[, c("lib", "ir_can", "un_can")]
results \leq FCVARestn(x, k = 2, r = 1, opt)
xBS \leftarrow FCVARSimBS(x[1:10, ], results, NumPeriods = 100)
```
<span id="page-20-1"></span><span id="page-20-0"></span>

FracDiff is a fractional differencing procedure based on the fast fractional difference algorithm of Jensen & Nielsen (2014).

#### Usage

FracDiff(x, d)

# Arguments

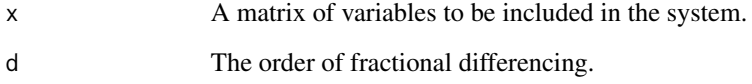

# Value

A vector or matrix dx equal to  $(1 - L)^{d}x$  of the same dimensions as x.

#### Note

This function differs from the diffseries function in the fracdiff package, in that the diffseries function demeans the series first. In particular, the difference between the out put of the function calls FCVAR::FracDiff(x - mean(x),  $d = 0.5$ ) and fracdiff::diffseries(x,  $d = 0.5$ ) is numerically small.

# References

Jensen, A. N. and M. Ø. Nielsen (2014). "A fast fractional difference algorithm," Journal of Time Series Analysis 35, 428-436.

#### See Also

FCVARoptions to set default estimation options. FCVARestn calls GetParams, which calls TransformData to estimate the FCVAR model. TransformData in turn calls FracDiff and Lbk to perform the transformation.

Other FCVAR auxiliary functions: [FCVARforecast\(](#page-7-1)), [FCVARlikeGrid\(](#page-11-1)), [FCVARsimBS\(](#page-19-1)), [FCVARsim\(](#page-18-1)), [plot.FCVAR\\_grid\(](#page-24-1))

# <span id="page-21-0"></span>Examples

```
set.seed(42)
WN \le matrix(stats::rnorm(200), nrow = 100, ncol = 2)
MVWNtest_stats <- MVWNtest(x = WN, maxlag = 10, printResults = 1)
x \le FracDiff(x = WN, d = -0.5)
MVWNtest_stats <- MVWNtest(x = x, maxlag = 10, printResults = 1)
WN_x_d \leftarrow FracDiff(x, d = 0.5)MVWNtest_stats <- MVWNtest(x = WN_x_d, maxlag = 10, printResults = 1)
```
<span id="page-21-1"></span>GetCharPolyRoots *Roots of the Characteristic Polynomial*

# Description

GetCharPolyRoots calculates the roots of the characteristic polynomial and plots them with the unit circle transformed for the fractional model, see Johansen (2008). summary.FCVAR\_roots prints the output of GetCharPolyRoots to screen.

# Usage

GetCharPolyRoots(coeffs, opt, k, r, p)

### Arguments

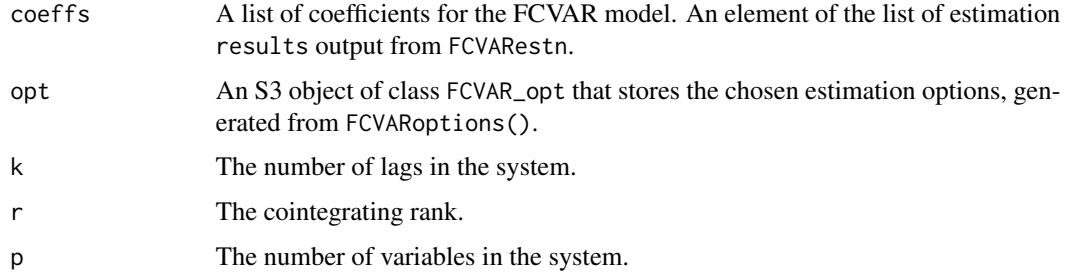

# Value

An S3 object of type FCVAR\_roots with the following elements:

- cPolyRoots A vector of the roots of the characteristic polynomial. It is an element of the list of estimation results output from FCVARestn.
- b A numeric value of the fractional cointegration parameter.

# Note

The roots are calculated from the companion form of the VAR, where the roots are given as the inverse eigenvalues of the coefficient matrix.

#### <span id="page-22-0"></span>MVWNtest 23

# References

Johansen, S. (2008). "A representation theory for a class of vector autoregressive models for fractional processes," Econometric Theory 24, 651-676.

# See Also

FCVARoptions to set default estimation options. FCVARestn to estimate the model for which to calculate the roots of the characteristic polynomial. summary.FCVAR\_roots prints the output of GetCharPolyRoots to screen.

Other FCVAR postestimation functions: [FCVARboot\(](#page-3-1)), [FCVARhypoTest\(](#page-8-1)), [MVWNtest\(](#page-22-1)), [plot.FCVAR\\_roots\(](#page-25-1)), [summary.FCVAR\\_roots\(](#page-29-1)), [summary.MVWN\\_stats\(](#page-30-1))

# Examples

```
opt <- FCVARoptions()
opt$gridSearch <- 0 # Disable grid search in optimization.
opt$dbMin \langle -c(0.01, 0.01) \# Set lower bound for d,b.opt$dbMax \leftarrow c(2.00, 2.00) # Set upper bound for d,b.
opt$constrained <- 0 # Impose restriction dbMax >= d >= b >= dbMin ? 1 <- yes, 0 <- no.
x <- votingJNP2014[, c("lib", "ir_can", "un_can")]
results \leq FCVARestn(x, k = 2, r = 1, opt)
FCVAR_CharPoly <- GetCharPolyRoots(results$coeffs, opt, k = 2, r = 1, p = 3)
```
<span id="page-22-1"></span>MVWNtest *Multivariate White Noise Tests*

# **Description**

MVWNtest performs multivariate tests for white noise. It performs both the Ljung-Box Q-test and the LM-test on individual series for a sequence of lag lengths. summary.MVWN\_stats prints a summary of these statistics to screen.

# Usage

```
MVWNtest(x, maxlag, printResults)
```
# Arguments

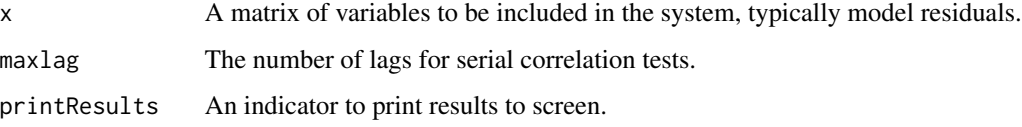

# <span id="page-23-0"></span>Value

An S3 object of type MVWN\_stats containing the test results, including the following parameters:

Q A 1xp vector of Q statistics for individual series.

pvQ A 1xp vector of P-values for Q-test on individual series.

LM A 1xp vector of LM statistics for individual series.

pvLM A 1xp vector of P-values for LM-test on individual series.

mvQ A multivariate Q statistic.

pvMVQ A p-value for multivariate Q-statistic using p^2\*maxlag degrees of freedom.

maxlag The number of lags for serial correlation tests.

p The number of variables in the system.

#### **Note**

The LM test is consistent for heteroskedastic series; the Q-test is not.

# See Also

FCVARoptions to set default estimation options. FCVARestn produces the residuals intended for this test. LagSelect uses this test as part of the lag order selection process. summary.MVWN\_stats prints a summary of the MVWN\_stats statistics to screen.

Other FCVAR postestimation functions: [FCVARboot\(](#page-3-1)), [FCVARhypoTest\(](#page-8-1)), [GetCharPolyRoots\(](#page-21-1)), [plot.FCVAR\\_roots\(](#page-25-1)), [summary.FCVAR\\_roots\(](#page-29-1)), [summary.MVWN\\_stats\(](#page-30-1))

```
opt <- FCVARoptions()
opt$gridSearch <- 0 # Disable grid search in optimization.
opt$dbMin \leq c(0.01, 0.01) # Set lower bound for d,b.
opt$dbMax \langle -c(2.00, 2.00) \# Set upper bound for d,b.opt$constrained <- 0 # Impose restriction dbMax >= d >= b >= dbMin ? 1 <- yes, 0 <- no.
x <- votingJNP2014[, c("lib", "ir_can", "un_can")]
results \leq FCVARestn(x, k = 2, r = 1, opt)
MVWNtest_stats <- MVWNtest(x = results$Residuals, maxlag = 12, printResults = 1)
set.seed(27)
WN <- stats::rnorm(100)
RW <- cumsum(stats::rnorm(100))
MVWN_x < -as.matrix(data, frame(WN = WN, RW = RW))MVWNtest_stats <- MVWNtest(x = MVWN_x, maxlag = 10, printResults = 1)
```
<span id="page-24-1"></span><span id="page-24-0"></span>

plot.FCVAR\_grid plots the likelihood function from FCVARlikeGrid. FCVARlikeGrid performs a grid-search optimization by calculating the likelihood function on a grid of candidate parameter values. This function evaluates the likelihood over a grid of values for  $c(d, b)$  (or phi, when there are constraints on  $c(d, b)$ ). It can be used when parameter estimates are sensitive to starting values to give an approximation of the global max which can then be used as the starting value in the numerical optimization in FCVARestn.

# Usage

## S3 method for class 'FCVAR\_grid'  $plot(x, y = NULL, ...)$ 

#### Arguments

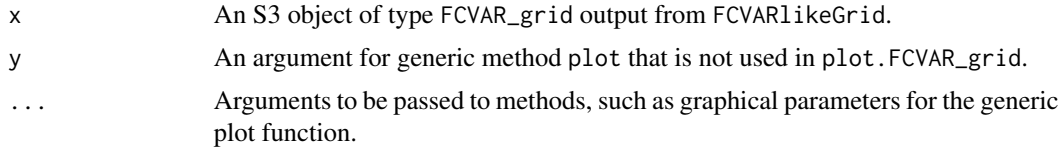

# Note

Calls graphics::persp when  $x$ \$Grid2d == TRUE and calls graphics::plot when  $x$ \$Grid2d == FALSE.

# See Also

FCVARoptions to set default estimation options. plot.FCVAR\_grid plots the likelihood function from FCVARlikeGrid.

Other FCVAR auxiliary functions: [FCVARforecast\(](#page-7-1)), [FCVARlikeGrid\(](#page-11-1)), [FCVARsimBS\(](#page-19-1)), [FCVARsim\(](#page-18-1)), [FracDiff\(](#page-20-1))

```
opt <- FCVARoptions()
opt$dbStep1D <- 0.1 # Coarser grid for plotting example.
opt$dbStep2D <- 0.2 # Coarser grid for plotting example.
opt$gridSearch <- 0 # Disable grid search in optimization.
opt$dbMin \langle -c(0.01, 0.01) # Set lower bound for d,b.
opt$dbMax \langle -c(2.00, 2.00) \# Set upper bound for d,b.opt$constrained <- 0 # Impose restriction dbMax >= d >= b >= dbMin ? 1 <- yes, 0 <- no.
x <- votingJNP2014[, c("lib", "ir_can", "un_can")]
```

```
opt$progress <- 2 # Show progress report on each value of b.
likeGrid_params <- FCVARlikeGrid(x, k = 2, r = 1, opt)
graphics::plot(likeGrid_params)
```
<span id="page-25-1"></span>plot.FCVAR\_roots *Plot Roots of the Characteristic Polynomial*

# Description

plot.FCVAR\_roots plots the output of GetCharPolyRoots to screen or to a file. GetCharPolyRoots calculates the roots of the characteristic polynomial and plots them with the unit circle transformed for the fractional model, see Johansen (2008).

# Usage

```
## S3 method for class 'FCVAR_roots'
plot(x, y = NULL, ...)
```
# Arguments

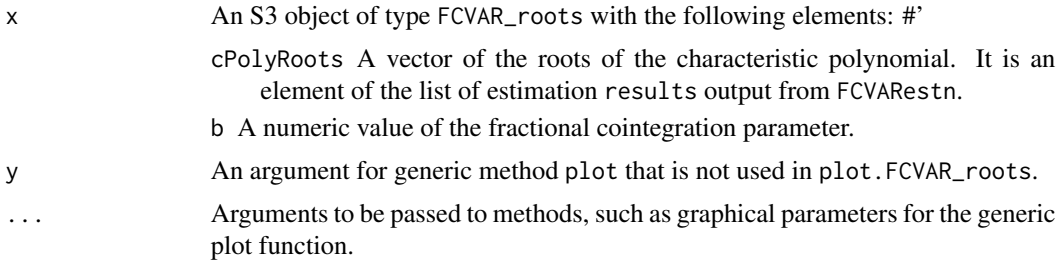

# Note

The roots are calculated from the companion form of the VAR, where the roots are given as the inverse eigenvalues of the coefficient matrix.

# References

Johansen, S. (2008). "A representation theory for a class of vector autoregressive models for fractional processes," Econometric Theory 24, 651-676.

#### See Also

FCVARoptions to set default estimation options. FCVARestn to estimate the model for which to calculate the roots of the characteristic polynomial. summary.FCVAR\_roots prints the output of GetCharPolyRoots to screen.

Other FCVAR postestimation functions: [FCVARboot\(](#page-3-1)), [FCVARhypoTest\(](#page-8-1)), [GetCharPolyRoots\(](#page-21-1)), [MVWNtest\(](#page-22-1)), [summary.FCVAR\\_roots\(](#page-29-1)), [summary.MVWN\\_stats\(](#page-30-1))

<span id="page-25-0"></span>

# <span id="page-26-0"></span>summary.FCVAR\_lags 27

# Examples

```
opt <- FCVARoptions()
opt$gridSearch <- 0 # Disable grid search in optimization.
opt$dbMin <- c(0.01, 0.01) # Set lower bound for d,b.
opt$dbMax \langle -c(2.00, 2.00) # Set upper bound for d,b.
opt$constrained <- 0 # Impose restriction dbMax >= d >= b >= dbMin ? 1 <- yes, 0 <- no.
x <- votingJNP2014[, c("lib", "ir_can", "un_can")]
results \leq FCVARestn(x, k = 2, r = 1, opt)
FCVAR_CharPoly <- GetCharPolyRoots(results$coeffs, opt, k = 2, r = 1, p = 3)
summary(object = FCVAR_CharPoly)
graphics::plot(x = FCVAR_CharPoly)
```
<span id="page-26-1"></span>summary.FCVAR\_lags *Summarize Statistics from Lag Order Selection*

# **Description**

summary.FCVAR\_lags prints a summary of the table of statistics from the output of FCVARlagSelect. FCVARlagSelect takes a matrix of variables and performs lag selection on it by using the likelihood ratio test.

#### Usage

```
## S3 method for class 'FCVAR_lags'
summary(object, ...)
```
# Arguments

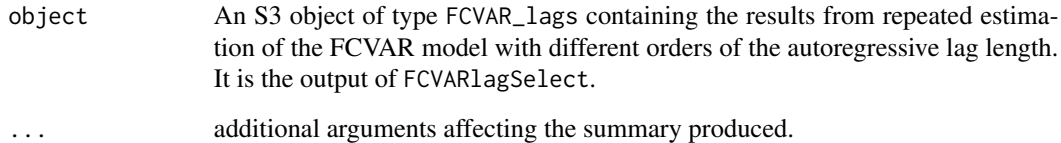

#### See Also

FCVARoptions to set default estimation options. FCVARestn is called repeatedly within this function for each candidate lag order. summary.FCVAR\_lags prints a summary of the output of FCVARlagSelect to screen.

Other FCVAR specification functions: [FCVARbootRank\(](#page-4-1)), [FCVARlagSelect\(](#page-10-1)), [FCVARrankTests\(](#page-16-1)), [summary.FCVAR\\_ranks\(](#page-28-1))

# Examples

```
opt <- FCVARoptions()
opt$gridSearch <- 0 # Disable grid search in optimization.
opt$dbMin \langle -c(0.01, 0.01) \# Set lower bound for d.b.opt$dbMax \leftarrow c(2.00, 2.00) # Set upper bound for d,b.
opt$constrained <- 0 # Impose restriction dbMax >= d >= b >= dbMin ? 1 <- yes, 0 <- no.
x <- votingJNP2014[, c("lib", "ir_can", "un_can")]
FCVAR_lag_1 <- FCVARlagSelect(x, kmax = 3, r = 3, order = 12, opt)
summary(object = FCVAR_lag_1)
```
<span id="page-27-1"></span>summary.FCVAR\_model *Summarize Estimation Results from the FCVAR model*

# Description

summary.FCVAR\_model prints a summary of the estimation results from the output of FCVARestn. FCVARestn estimates the Fractionally Cointegrated VAR model. It is the central function in the FCVAR package with several nested functions. It estimates the model parameters, calculates the standard errors and the number of free parameters, obtains the residuals and the roots of the characteristic polynomial.

#### Usage

## S3 method for class 'FCVAR\_model' summary(object, ...)

#### Arguments

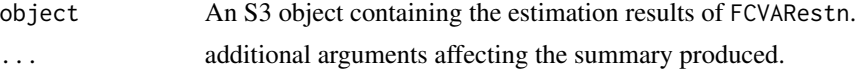

#### See Also

FCVARoptions to set default estimation options. FCVARestn calls this function at the start of each estimation to verify validity of options. summary.FCVAR\_model prints a summary of the output of FCVARestn to screen.

Other FCVAR estimation functions: [FCVARestn\(](#page-5-1)), [FCVARoptions\(](#page-14-1))

```
opt <- FCVARoptions()
opt$gridSearch <- 0 # Disable grid search in optimization.
opt$dbMin \langle -c(0.01, 0.01) | +c(0.01, 0.01) = Set lower bound for d,b.
opt$dbMax \langle 2.00, 2.00 \rangle # Set upper bound for d,b.
opt$constrained <- 0 # Impose restriction dbMax >= d >= b >= dbMin ? 1 <- yes, 0 <- no.
```
<span id="page-27-0"></span>

```
x <- votingJNP2014[, c("lib", "ir_can", "un_can")]
FCVARresults \leq FCVARestn(x, k = 2, r = 1, opt)
summary(object = FCVARresults)
```
<span id="page-28-1"></span>summary.FCVAR\_ranks *Summarize Results of Tests for Cointegrating Rank*

#### Description

summary.FCVAR\_ranks prints the table of statistics from the output of FCVARrankTests. FCVARrankTests performs a sequence of likelihood ratio tests for cointegrating rank.

# Usage

```
## S3 method for class 'FCVAR_ranks'
summary(object, ...)
```
# Arguments

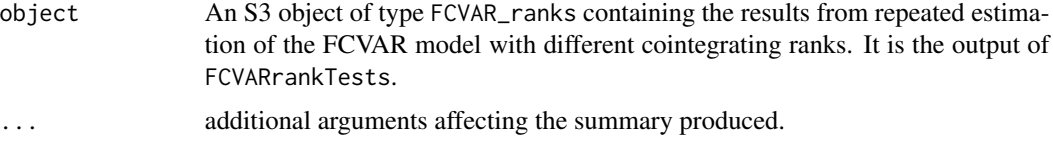

# See Also

FCVARoptions to set default estimation options. FCVARestn is called repeatedly within this function for each candidate cointegrating rank. summary.FCVAR\_ranks prints a summary of the output of FCVARrankTests to screen.

Other FCVAR specification functions: [FCVARbootRank\(](#page-4-1)), FCVAR1agSelect(), [FCVARrankTests\(](#page-16-1)), [summary.FCVAR\\_lags\(](#page-26-1))

```
opt <- FCVARoptions()
opt$gridSearch <- 0 # Disable grid search in optimization.
opt$dbMin \langle -c(0.01, 0.01) \# Set lower bound for d,b.opt$dbMax \leftarrow c(2.00, 2.00) # Set upper bound for d,b.
opt$constrained <- 0 # Impose restriction dbMax >= d >= b >= dbMin ? 1 <- yes, 0 <- no.
x <- votingJNP2014[, c("lib", "ir_can", "un_can")]
rankTestStats <- FCVARrankTests(x, k = 2, opt)
summary(object = rankTestStats)
```
<span id="page-29-1"></span><span id="page-29-0"></span>summary.FCVAR\_roots *Print Summary of Roots of the Characteristic Polynomial*

#### Description

summary.FCVAR\_roots prints the output of GetCharPolyRoots to screen. GetCharPolyRoots calculates the roots of the characteristic polynomial to plot them with the unit circle transformed for the fractional model, see Johansen (2008).

# Usage

```
## S3 method for class 'FCVAR_roots'
summary(object, ...)
```
#### Arguments

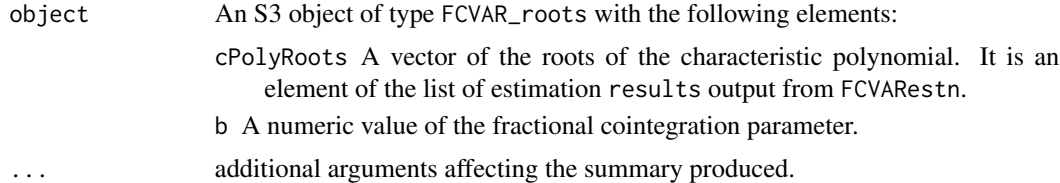

#### Note

The roots are calculated from the companion form of the VAR, where the roots are given as the inverse eigenvalues of the coefficient matrix.

#### References

Johansen, S. (2008). "A representation theory for a class of vector autoregressive models for fractional processes," Econometric Theory 24, 651-676.

# See Also

FCVARoptions to set default estimation options. FCVARestn to estimate the model for which to calculate the roots of the characteristic polynomial. summary.FCVAR\_roots prints the output of GetCharPolyRoots to screen.

Other FCVAR postestimation functions: [FCVARboot\(](#page-3-1)), [FCVARhypoTest\(](#page-8-1)), [GetCharPolyRoots\(](#page-21-1)), [MVWNtest\(](#page-22-1)), [plot.FCVAR\\_roots\(](#page-25-1)), [summary.MVWN\\_stats\(](#page-30-1))

```
opt <- FCVARoptions()
opt$gridSearch <- 0 # Disable grid search in optimization.
opt$dbMin \langle -c(0.01, 0.01) # Set lower bound for d,b.
opt$dbMax \langle -c(2.00, 2.00) \# Set upper bound for d,b.
```

```
opt$constrained <- 0 # Impose restriction dbMax >= d >= b >= dbMin ? 1 <- yes, 0 <- no.
x <- votingJNP2014[, c("lib", "ir_can", "un_can")]
results \leq FCVARestn(x, k = 2, r = 1, opt)
FCVAR_CharPoly <- GetCharPolyRoots(results$coeffs, opt, k = 2, r = 1, p = 3)
summary(object = FCVAR_CharPoly)
graphics::plot(x = FCVAR_CharPoly)
```
<span id="page-30-1"></span>summary.MVWN\_stats *Summarize Statistics for Multivariate White Noise Tests*

#### Description

summary.MVWN\_stats is an S3 method for objects of class MVWN\_stats that prints a summary of the statistics from MVWNtest to screen. MVWNtest performs multivariate tests for white noise. It performs both the Ljung-Box Q-test and the LM-test on individual series for a sequence of lag lengths.

#### Usage

```
## S3 method for class 'MVWN_stats'
summary(object, ...)
```
# Arguments

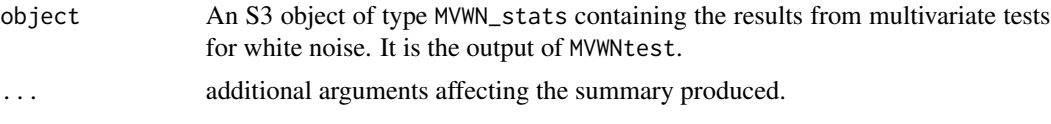

# **Note**

The LM test is consistent for heteroskedastic series, the Q-test is not.

# See Also

FCVARoptions to set default estimation options. FCVARestn produces the residuals intended for this test. LagSelect uses this test as part of the lag order selection process. summary.MVWN\_stats is an S3 method for class MVWN\_stats that prints a summary of the output of MVWNtest to screen.

Other FCVAR postestimation functions: [FCVARboot\(](#page-3-1)), [FCVARhypoTest\(](#page-8-1)), [GetCharPolyRoots\(](#page-21-1)), [MVWNtest\(](#page-22-1)), [plot.FCVAR\\_roots\(](#page-25-1)), [summary.FCVAR\\_roots\(](#page-29-1))

```
opt <- FCVARoptions()
opt$gridSearch <- 0 # Disable grid search in optimization.
opt$dbMin \langle -c(0.01, 0.01) # Set lower bound for d,b.
opt$dbMax \leftarrow c(2.00, 2.00) # Set upper bound for d,b.
```

```
opt$constrained <- 0 # Impose restriction dbMax >= d >= b >= dbMin ? 1 <- yes, 0 <- no.
x <- votingJNP2014[, c("lib", "ir_can", "un_can")]
results \leq FCVARestn(x, k = 2, r = 1, opt)
MVWNtest_stats <- MVWNtest(x = results$Residuals, maxlag = 12, printResults = 1)
summary(object = MVWNtest_stats)
```

```
set.seed(27)
WN <- stats::rnorm(100)
RW <- cumsum(stats::rnorm(100))
MVWN_x < -as.matrix(data.frame(WN = WN, RW = RW))MVWNtest_stats <- MVWNtest(x = MVWN_x, maxlag = 10, printResults = 1)
summary(object = MVWNtest_stats)
```
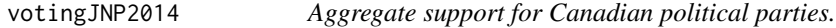

A dataset containing the aggregate support for Canadian political parties and economic indicators from Canada and the United States.

#### Usage

votingJNP2014

# Format

A data frame with 316 rows and 6 variables:

lib aggregate support for the Liberal party

pc aggregate support for the Conservative party

ir\_can Canadian 3-month T-bill rates

ir\_us US 3-month T-bill rates

un\_can Canadian unemployment rate

un\_us US unemployment rate

# Source

<https://sites.google.com/view/mortennielsen/software>

<span id="page-31-0"></span>

# <span id="page-32-0"></span>Index

∗ FCVAR auxiliary functions FCVARforecast, [8](#page-7-0) FCVARlikeGrid, [12](#page-11-0) FCVARsim, [19](#page-18-0) FCVARsimBS, [20](#page-19-0) FracDiff, [21](#page-20-0) plot.FCVAR\_grid, [25](#page-24-0) ∗ FCVAR estimation functions FCVARestn, [6](#page-5-0) FCVARoptions, [15](#page-14-0) summary.FCVAR\_model, [28](#page-27-0) ∗ FCVAR postestimation functions FCVARboot, [4](#page-3-0) FCVARhypoTest, [9](#page-8-0) GetCharPolyRoots, [22](#page-21-0) MVWNtest, [23](#page-22-0) plot.FCVAR\_roots, [26](#page-25-0) summary.FCVAR\_roots, [30](#page-29-0) summary.MVWN\_stats, [31](#page-30-0) ∗ FCVAR specification functions FCVARbootRank, [5](#page-4-0) FCVARlagSelect, [11](#page-10-0) FCVARrankTests, [17](#page-16-0) summary.FCVAR\_lags, [27](#page-26-0) summary.FCVAR\_ranks, [29](#page-28-0) ∗ datasets votingJNP2014, [32](#page-31-0) FCVAR, [2](#page-1-0) FCVARboot, [4,](#page-3-0) *[10](#page-9-0)*, *[23,](#page-22-0) [24](#page-23-0)*, *[26](#page-25-0)*, *[30,](#page-29-0) [31](#page-30-0)* FCVARbootRank, [5,](#page-4-0) *[12](#page-11-0)*, *[18](#page-17-0)*, *[27](#page-26-0)*, *[29](#page-28-0)* FCVARestn, [6,](#page-5-0) *[17](#page-16-0)*, *[28](#page-27-0)* FCVARforecast, [8,](#page-7-0) *[14](#page-13-0)*, *[19–](#page-18-0)[21](#page-20-0)*, *[25](#page-24-0)* FCVARhypoTest, *[4](#page-3-0)*, [9,](#page-8-0) *[23,](#page-22-0) [24](#page-23-0)*, *[26](#page-25-0)*, *[30,](#page-29-0) [31](#page-30-0)* FCVARlagSelect, *[6](#page-5-0)*, [11,](#page-10-0) *[18](#page-17-0)*, *[27](#page-26-0)*, *[29](#page-28-0)* FCVARlikeGrid, *[9](#page-8-0)*, [12,](#page-11-0) *[19–](#page-18-0)[21](#page-20-0)*, *[25](#page-24-0)* FCVARoptions, *[8](#page-7-0)*, [15,](#page-14-0) *[28](#page-27-0)* FCVARrankTests, *[6](#page-5-0)*, *[12](#page-11-0)*, [17,](#page-16-0) *[27](#page-26-0)*, *[29](#page-28-0)* FCVARsim, *[9](#page-8-0)*, *[14](#page-13-0)*, [19,](#page-18-0) *[20,](#page-19-0) [21](#page-20-0)*, *[25](#page-24-0)* FCVARsimBS, *[9](#page-8-0)*, *[14](#page-13-0)*, *[19](#page-18-0)*, [20,](#page-19-0) *[21](#page-20-0)*, *[25](#page-24-0)*

FracDiff, *[9](#page-8-0)*, *[14](#page-13-0)*, *[19,](#page-18-0) [20](#page-19-0)*, [21,](#page-20-0) *[25](#page-24-0)* GetCharPolyRoots, *[4](#page-3-0)*, *[10](#page-9-0)*, [22,](#page-21-0) *[24](#page-23-0)*, *[26](#page-25-0)*, *[30,](#page-29-0) [31](#page-30-0)* MVWNtest, *[4](#page-3-0)*, *[10](#page-9-0)*, *[23](#page-22-0)*, [23,](#page-22-0) *[26](#page-25-0)*, *[30,](#page-29-0) [31](#page-30-0)* plot.FCVAR\_grid, *[9](#page-8-0)*, *[14](#page-13-0)*, *[19](#page-18-0)[–21](#page-20-0)*, [25](#page-24-0) plot.FCVAR\_roots, *[4](#page-3-0)*, *[10](#page-9-0)*, *[23,](#page-22-0) [24](#page-23-0)*, [26,](#page-25-0) *[30,](#page-29-0) [31](#page-30-0)* summary.FCVAR\_lags, *[6](#page-5-0)*, *[12](#page-11-0)*, *[18](#page-17-0)*, [27,](#page-26-0) *[29](#page-28-0)* summary.FCVAR\_model, *[8](#page-7-0)*, *[17](#page-16-0)*, [28](#page-27-0) summary.FCVAR\_ranks, *[6](#page-5-0)*, *[12](#page-11-0)*, *[18](#page-17-0)*, *[27](#page-26-0)*, [29](#page-28-0) summary.FCVAR\_roots, *[4](#page-3-0)*, *[10](#page-9-0)*, *[23,](#page-22-0) [24](#page-23-0)*, *[26](#page-25-0)*, [30,](#page-29-0) *[31](#page-30-0)* summary.MVWN\_stats, *[4](#page-3-0)*, *[10](#page-9-0)*, *[23,](#page-22-0) [24](#page-23-0)*, *[26](#page-25-0)*, *[30](#page-29-0)*, [31](#page-30-0) votingJNP2014, [32](#page-31-0)